## 纵横码不单是教会打字

广东省 肇庆市 外贸幼儿园 郑淇

【摘 要】: 纵横信息数字化学习的教学能优化幼儿的学习过程, 在纵横信息数字化学习 环境中,幼儿学习充满乐趣,学生具有较强的信息意识。在整个教学和学习的过程中,我们 师生都得到了锻炼和提高, 资源得到了优化, 使教学效果达到最优状态, 培养和提高了幼儿 信息技术综合运用能力和发展了幼儿智力潜能。

【关键词】: 纵横信息数字化学习 纵横码 兴趣 能力

【正文】:

一、培养幼儿思维的惯性,通过不断的实践活跃思维,教会幼儿一项技能。

纵横信息数字化学习法, 主要是指纵横码输入法。即纵横输入法。由 香港殷商周忠继先生发明、推广的一套以 0-9 十个数字进行编码的小键盘 输入法, 它以片语/词组作为主要输入方式。纵横码把出现于汉字的四个角 的各种笔形, 按形状分成十类, 分别用数字键盘上的 0-9 编码。其规则可 用四句口诀说明: "一横二竖三点捺, 叉四插五方块六, 七角八八九是小, 撇与左钩都是零。"这方法见形打码,可以不用理会读音,是一套十分理 想的输入法: 易学, 易上手。就是不会念的生僻字也可很容易的输入, 找 到相关资料。由于其输入法要求记忆的字根不多, 只要把汉字分拆组合成 几个部分, 十分适合年龄小的学生特别是幼儿学习使用, 而且能够很好地 开发智力和认知能力。

幼儿园的小朋友作为学龄前儿童, 由于年龄还小, 对外界的认知还处

 $\mathbf{1}$ 

在刚刚起步的阶段,可以说还是白纸一张。学习知识的能力,认知事物的 能力, 判别事物的能力乃至性格的塑造等方面都还是刚刚起步。而纵横信 息数字化学习都能够从使幼儿在这几个方面得到提高。有助于幼儿学习能力 的培养, 对一个正在成长期的少年儿童来说是一件相当重要的事, 也许是他(她) 一生中是否有所作为的关键。纵横码给幼儿所展示的是最易理解的"字—形—码" 转换,并通过不断的实践活跃思维,教会幼儿一项技能,从能力培养的角度来说, 则是训练了幼儿观察和解决问题的方法。对于原本已掌握拼音或其它输入法的学 生来说, 则考验了幼儿抗拒心理"惰性"和思维"惯性", 促进他们学习新方法、新 技能。正如一位幼儿所说: "我学会的是一种新输入方法, 获得的是一个意外收 获——一种以往自己所不熟知的思维方式。"

二、激发幼儿的兴趣与进取心,根据幼儿的具体情况,按由浅入深, 由易到难的原则适当教学。

俗话说"千里之行始于足下""万事开头难"。在幼儿学习纵横码输入 法之初, 就是一个全新的认知, 从无到有, 从完全陌生到熟练掌握的过程。 可以鼓励学习的幼儿要有拼搏精神,要坚持不懈,要有坚强的毅力。"纵横 信息数字化"的学习, 对幼儿来说是一个全新的内容, 要让幼儿在最短的时 间内能够熟练掌握和灵活应用,首先是兴趣的激发,根据学生好胜的心理, 每学完一个环节后, 我们就组织小测试, 测试之后再进行练习讲评, 发现 每个幼儿练习时的闪光点,及时鼓励和赞扬,在每次的训练过程中让每个幼 儿都有所收获,有所讲步。激发他们的讲取心,其次是心须要有足够的时间 进行上机训练, 训练过程中要提高幼儿的时间观念和效率意识, 在规定的时 间内完成规定的练习,并且进行严格的数据测试,从而让幼儿尽快地形成技 能,不断掌握纵横信息数字化的技术。但如何让幼儿保持一定的兴趣,又尽 快由"门外汉"变成"门内人"呢?只有根据幼儿具体情况,按由浅入深, 由易到难的原则适当调节教学顺序。

 $\overline{a}$ 

例如, 在幼儿没有上机之前, 让幼儿首先对小键盘进行观察, 了解小键 盘上每个键位的排列, 让他们做到心中有数。然后在学习的过程中指导他 们练习、理解以至掌握。即: 当幼儿明白小键盘的组成和每个键位所在的位 置, 初步掌握小键盘操作之后, 便可以开始学习如何输入数字练习, 在练 习指法时我们首先采用"纵横输入法 2006 教学系统"中的"小键盘训练" 里的"小键盘练习",在练习小键盘数字键位时幼儿进步很快,但是当进步 到一定程度, 却踏步不前, 幼儿对小键盘失去了兴趣。这里, 我们就利用幼 儿争强好胜的特点, 开展小键盘打字竞赛, 评选"灵巧手", 结果幼儿在练 习中的劲头提高了, 打字速度加快了, 从各个方面都收到了较好的效果。

三、利用多媒体辅助教学演示,采用图文与实际操作相合,把口诀变成歌 曲, 让幼儿印象更深刻, 这样孩子们轻松掌握纵横输入法的取码规则。通过目测 汉字来锻炼幼儿的眼和脑配合的能力。

幼儿刚开始接触"纵横信息数字化"学习时,有些迷惘,我们利用"师 生互动学习纵横码"教学实况让幼儿进行观看,让他们知道,有许多其他幼 儿园的小朋友也在学习"纵横信息数字化",并且这些小朋友的输入速度 非常快。在教学中一边利用多媒体辅助教学演示,一边讲解纵横信息数字 化的操作方法, 幼儿通过观看, 对纵横信息数字化的学习提高得很快。还可 以将9个数字的"七言口诀", 编成歌曲、童谣等形式, 采用图文与实际操作相 结合, 化难为易, 让孩子们轻松掌握纵横输入法的取码规则, 激起他们的学习 兴趣。

我们在进行"纵横信息数字化"实验中,不仅要求幼儿进行上机操作, 还要求讲行目测汉字,通过目测了解幼儿对拆分字的掌握和熟练程度,进而 提高目测汉字来锻炼幼儿的眼和脑配合的能力。幼儿园的孩子, 刚刚接触语 文汉字,一般只是认识些简单的汉字的笔画和偏旁部首。我们就是要从最 初的基础入门开始,训练幼儿对汉字的正确书写,对一些简单的词组的认知。

3

从对汉字的目测和拆分, 使得孩子对某一个事物全方位和多个角度分析能 力在不知不觉中得到锻炼和提高。

四、在教学中, 我们采取游戏引入的方法, 把枯燥无味的练习寓于游 戏之中,激发幼儿学习数字键盘的兴趣,在幼儿浓厚的兴趣中学习新知识, 堂握新技能。

在学习中, 指法练习是非常枯燥无味的, 如果一开始直接讲解手指的 摆放要求和指法要点, 对于年龄这么小的幼儿来说, 不但学得很累, 而且很 不愿学,更不能强迫其练习了。在教学中,我们就应该采取游戏引入的方 法, 在游戏的实践中发现, 要打字打得快就必须练习好指法。于是, 老师 就提问小朋友如何能够打得又对又快。在这种情况下,老师再讲解指法练 习, 幼儿学得就很认真了。经过一段时间的练习后, 再玩这个游戏的时侯就 感到轻松自如了。这样, 既保持了幼儿学习计算机的热情, 还可以促使幼儿 自觉去学习计算机知识。引导幼儿应用已有的知识与经验, 学习和掌握一些 科学的学习纵横输入法的方法, 也培养了幼儿发现问题和解决问题的能力。

兴趣是最好的老师, 小朋友最爱玩游戏。在练习数字键盘的时候, 由 于长时间进行数字的练习, 使一些孩子产生了厌倦情绪, 发现这个苗头后, 我们根据幼儿好动、好游戏、好竞争的特点, 把枯燥无味的练习寓于游戏之 中, 激发幼儿学习数字键盘的兴趣。

例如, 首先让幼儿了解手指的分工, 然后讲入"纵横输入法"的"小键 盘练习",当他们在速度上有所提高的时候,又引领他们讲入专门练习数 字键的"小键盘游戏"天地之中, 例如打田鼠, 摘苹果之类考数字练速度 的游戏。我们就让幼儿通过玩游戏来激发他们想学习的愿望。这样一来, 幼 儿的兴趣就一下子调动起来了,老师也可以在幼儿之间组织些小竞赛,表现 得出色的就奖励"小红花", "小红旗"等等, 从而激发了每个孩子的上 进心,将枯燥乏味的指法练习变成了娱乐游戏。幼儿在游戏中不知不觉锻炼

 $\overline{4}$ 

了手指的灵活性, 同时也提高了输入速度, 为尽快掌握纵横输入法创造了 有利条件。把枯燥的键盘练习寓于游戏之中,激发孩子学习的兴趣,在幼 儿浓厚的兴趣中学习新知识, 掌握新技能。

五、为了使幼儿对输入法有效成果的摘取, 不仅需要学校的重视以及 老师的努力, 更需要家长们的支持。让家长了解学校讲行该项课题实验的 目的意义、实验所需要的条件、要求,真正达到家校携手共同培养孩子的 目标,形成良好的校内外育人环境。

幼儿园阶段在学校上课和练习纵横码输入法的时间是很有限的。因此, 输入法有效成果的摘取, 不仅需要学校的重视以及老师的努力, 更需要家 长们的支持。为了让每一位家长能更讲一步了解学校, 了解学校讲行该项 课题实验的目的意义、实验所需要的条件、要求,真正达到家校携手共同 培养孩子的目标,形成良好的校内外育人环境。在整个实验过程中,我们 应该非常注意与家长的沟通联系, 通过各种方式与方法取得家长的理解与 支持。如: 在教育过程中, 请有条件的家长为孩子在家配备电脑, 并将纵 横码的学习软件安装在自家的电脑上, 按时督促和指导孩子上机练习。该 项工作得到开展后, 幼儿在家或社区进行纵横码的学习, 纵横码输入法同时 能够得到众多家长和社区居民的关注。特别是一些上了年纪的老人, 他们 普通话说不准, 一般都不会拼音打字, 而用五笔打字又慢又难, 他们完全 可以通过我们的学生了解了有这么一种实用、易学的纵横码输入法, 使得 纵横码输入法得到更广的传播,更多人受惠。

5

参考文献

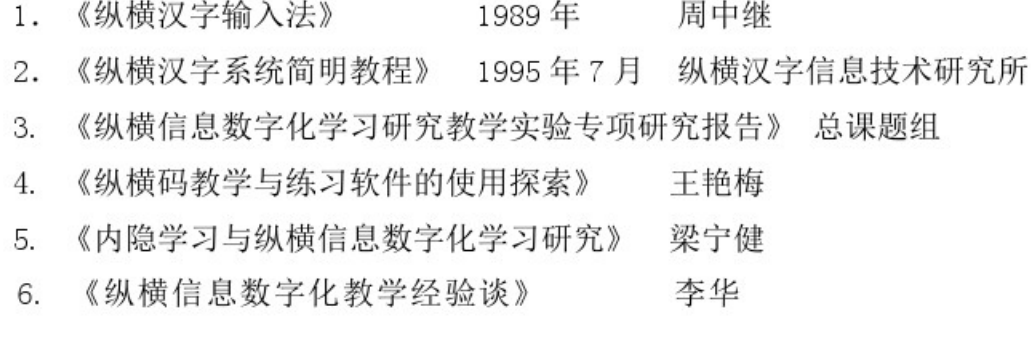